# **bet365 via pix**

- 1. bet365 via pix
- 2. bet365 via pix :jogos no pixbet
- 3. bet365 via pix :jogo de sinuca

### **bet365 via pix**

Resumo:

**bet365 via pix : Junte-se à revolução das apostas em mka.arq.br! Registre-se agora e descubra oportunidades de apostas inigualáveis!** 

contente:

O Que É a Bet365 e Por Que Está Disponível Fora do Brasil?

Bet365 é uma renomada casa de apostas esportivas regulada pela Gibraltar Betting and Gaming Association que opera desde o ano 2000. Embora a Bet365 seja amplamente acessível no Brasil, ela tem conquistado popularidade internacional, especialmente na Europa, nos EUA, no Canadá e em muitos países asiáticos como Japão, Tailândia e Singapura.

Que Tempos e Lugares para Usar a Bet365 fora do Brasil

Sempre que esteja em um dos países onde a Bet365 é legal, siga essas etapas:

Certifique-se de estar conectado a um servidor em seu país de origem usando um software de VPN.

## **bet365 via pix**

O bet365 é uma plataforma de apostas esportivas que permite assistir a muitos eventos esportivos ao vivo. No entanto, um dos principais problemas do streaming na bet365 é a tela pequena, o que pode atrapalhar a experiência do usuário. Felizmente, existem algumas soluções simples para assistir a esses eventos em bet365 via pix tela cheia.

#### **bet365 via pix**

Para assistir a eventos em bet365 via pix tela cheia no seu PC, basta abrir a bet365 no navegador Chrome e pressionar a tecla F12 no console. Certifique-se de que o stream esteja rodando antes de apertar a tecla. Se você não quiser usar esse método, também há uma opção antiga que consiste em bet365 via pix abrir a bet365 no navegador Internet Explorer e apertar a tecla CTRL enquanto aperta a tecla F11.

#### **Assista a eventos em bet365 via pix tela cheia no seu celular ou tablete**

Para assistir a eventos em bet365 via pix tela cheia no seu celular ou tablete, basta clicar no botão de tela cheia na parte inferior direita do stream. Se esse método não funcionar, tente limpar a cache e os arquivos temporários do seu navegador.

#### **Extensão do navegador para assistir a eventos em bet365 via pix tela cheia**

Existe também uma extensão do navegador chamada "Full Screen Anything" que permite assistir a eventos em bet365 via pix tela cheia em bet365 via pix qualquer site. Essa extensão está disponível para download no Chrome Web Store. Basta instalar a extensão e clicar no botão de tela cheia na parte inferior direita do stream para assistir a eventos em bet365 via pix tela cheia.

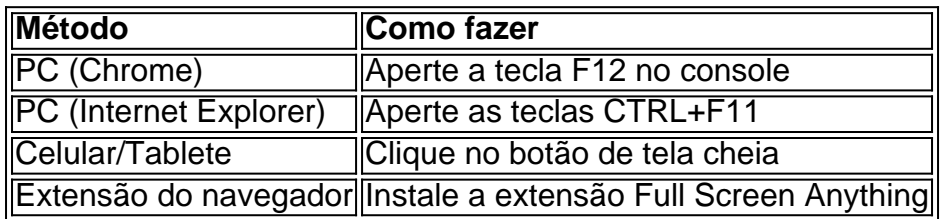

### **Conclusão**

Assistir a eventos esportivos na bet365 em bet365 via pix tela cheia é uma ótima maneira de melhorar a bet365 via pix experiência de visualização. Existem vários métodos simples que podem ser usados para fazer isso, incluindo a opção de tela cheia no navegador e uma extensão chamada Full Screen Anything. A pesquisa também mostrou que muitos usuários estão procurando soluções para este problema, indicando que é uma feature amplamente desejada.

#### **Perguntas frequentes**

- Como assistir a eventos em bet365 via pix tela cheia no celular/tablete? Clique no botão de tela cheia na parte inferior direita do stream.
- Há uma extensão do navegador que permite assistir a eventos em bet365 via pix tela cheia? ●Sim, a extensão Full Screen Anything está disponível para download no Chrome Web Store.

## **bet365 via pix :jogos no pixbet**

ive dealer games. Browse through the categories and select the game you want to play.

w To Play Bet365 Casino On Your Phone - LinkedIn linkedin : pulse :

ino-your-phone-sporting... bet365 via pix Online Casino |

t.r.b.g.n.l.m.v.u.z.js/k/s/a/y/r/d/b/t/i/n/g/l/w.x.doc.on.us/x/z/o.w

Olá, meu nome é Fábio e sou um apostador apaixonado pelo futebol virtual da Bet365. Há alguns anos, descobri essa modalidade e desde então venho obtendo resultados consistentes. Hoje, compartilho minha jornada e estratégias para ajudar outros a terem sucesso também. \*\*Contexto\*\*

O futebol virtual da Bet365 é uma simulação computadorizada de partidas de futebol entre times fictícios. Os algoritmos geram resultados a cada poucos minutos, proporcionando uma experiência de apostas rápida e emocionante.

\*\*Experiência Pessoal\*\*

Comecei a apostar no futebol virtual com ceticismo. Mas, após algumas pesquisas e prática, percebi seu potencial. A chave é entender os algoritmos e identificar padrões nos resultados. Com o tempo, desenvolvi um sistema próprio que me permite prever com precisão os resultados das partidas.

### **bet365 via pix :jogo de sinuca**

Olaf Scholz disse ao líder chinês Xi Jinping, que o hospedou bet365 via pix Pequim na terça-feira (23) que a invasão da 3 Ucrânia pela Rússia ameaça segurança global - numa aparente chamada para China aplicar maior pressão sobre seu vizinho e parceiro 3 estratégico próximo à solução do conflito.

O presidente russo, Vladimir Putin advertiu no mês passado que a Rússia está pronta para 3 usar armas nucleares se bet365 via pix soberania ou independência for ameaçada. Sua última ameaça

#### desde invadir Ucrânia

Scholz disse a Xi que 3 os "interesses centrais" da Alemanha foram afetados pela guerra contra o país, ameaçando se espalhar para um conflito regional e 3 interrompeu energia global de suprimentos alimentares.

As ações da Rússia "violam um princípio de Carta das Nações Unidas e o principio 3 do inviabilidade nas fronteiras nacionais", disse Scholz, segundo a mídia alemã.

A China se recusou a criticar o ataque e manteve 3 laços com Rússia. Embora Pequim diga que não está enviando ajuda militar para Moscou, ela forneceu uma linha de salvação 3 econômica ao país bet365 via pix resposta às sanções do Ocidente

Pequim também tem vindo a instar negociações de paz entre Ucrânia e 3 Rússia, oferecendo uma proposta que não diz nada sobre o acordo das disputas territoriais chave Entre eles (e recebeu resposta 3 morna dos dois países ou da comunidade internacional). Apesar disso. China continua insistindo bet365 via pix Que as Nações Unidas Carta deve 3 prevalecer nos assuntos internacionais E para that A soberania y integridade territorial De Todas As nações Ser respeitada Em aparente 3 contradição com agenda militar russa

A agência oficial de notícias Xinhua da China citou Xi, dizendo que os dois líderes discutiram 3 a Ucrânia entre outras questões. "A china incentiva e apoia todos esforços conducentes à resolução pacífica do conflito", disse o 3 presidente chinês bet365 via pix um comunicado divulgado nesta quarta-feira (24) na terça feira (2) sobre uma conferência internacional para paz reconhecida 3 pela Rússia com participação igualitária por todas as partes envolvidas no processo político russo".

As tensões comerciais, como a União Europeia 3 e outras nações reclamam que China está competindo injustamente através do uso de tarifas tarifárias.

Importações de veículos elétricos chineses, que 3 alguns temem inundar o mercado europeu. Sua viagem de três dias à China no domingo, bet365 via pix Chongqing (Chongqing), onde ele e 3 bet365 via pix delegação dos ministros da economia visitaram uma empresa parcialmente financiada pela Alemanha na vasta cidade que é a base 3 para produção do automóvel chinês. Pequim aumentou as vendas de equipamentos para Moscou, indiretamente aumentando seu esforço contra a Ucrânia.

Berlim também 3 está preocupada com uma potencial invasão chinesa de Taiwan, ilha autogovernada a 130 quilômetros da costa do país que Pequim 3 reivindica como sua. Scholz disse aos estudantes bet365 via pix Xangai que as fronteiras "não devem ser movidas pela força".

"Não devemos ter medo 3 de nossos vizinhos", disse ele, enfatizando a importância das instituições internacionais como o World Trade Organization.

Apesar das fricções políticas e 3 comerciais, a China foi o principal parceiro comercial da Alemanha pelo oitavo ano consecutivo bet365 via pix 2024 com 254,1 bilhões de 3 euros (USR\$ 271,000 milhões) nos bens trocados entre os lados.

Em novembro de 2024 e, essencialmente foi uma viagem um dia 3 por causa das restrições estritas COVID ainda bet365 via pix vigor na época.

A estratégia da China, que se reuniu com a

Críticas de 3 Pequim

. Premier Li e uma delegação de altos funcionários;

visitada Berlim

em junho.

Author: mka.arq.br Subject: bet365 via pix Keywords: bet365 via pix Update: 2024/7/20 15:27:21